1

Item No. 02 Court No. 1

## **BEFORE THE NATIONAL GREEN TRIBUNAL PRINCIPAL BENCH, NEW DELHI**

Original Application No. 116/2019

Dhiren Chhikara **Applicant**(s)

Versus

Govt. of NCT of Delhi Respondents

Date of hearing: 27.03.2019

**CORAM: HON'BLE MR. JUSTICE ADARSH KUMAR GOEL, CHAIRPERSON HON'BLE MR. JUSTICE K. RAMAKRISHNAN, JUDICIAL MEMBER HON'BLE DR. NAGIN NANDA, EXPERT MEMBER**

**Application is registered based on a complaint received by email**

## **ORDER**

Allegation in this application is that the air pollution is being caused in Harijan Basti, Rajokri Pahadi, Delhi-110038 where garbage is being burnt by the DBC Warehouse, Naptol, Harijan Basti, Rajokri Pahadi, Delhi-38.

Let a Joint Committee of the Delhi Pollution Control Committee (DPCC) and the SDM, Rajokri look into the matter and furnish a factual and action taken report within one month by email at ngt.filing@gmail.com. The DPCC will be the nodal agency for coordination and compliance.

A copy of this order along with the application be sent to the DPCC.

Needless to say that order of National Green Tribunal is binding as a decree of Court and non-compliance is actionable by way of punitive action including prosecution, in terms of the National Green Tribunal Act, 2010.

List the matter for further consideration on 01.07.2019.

Adarsh Kumar Goel, CP

K. Ramakrishnan, JM

Dr. Nagin Nanda, EM

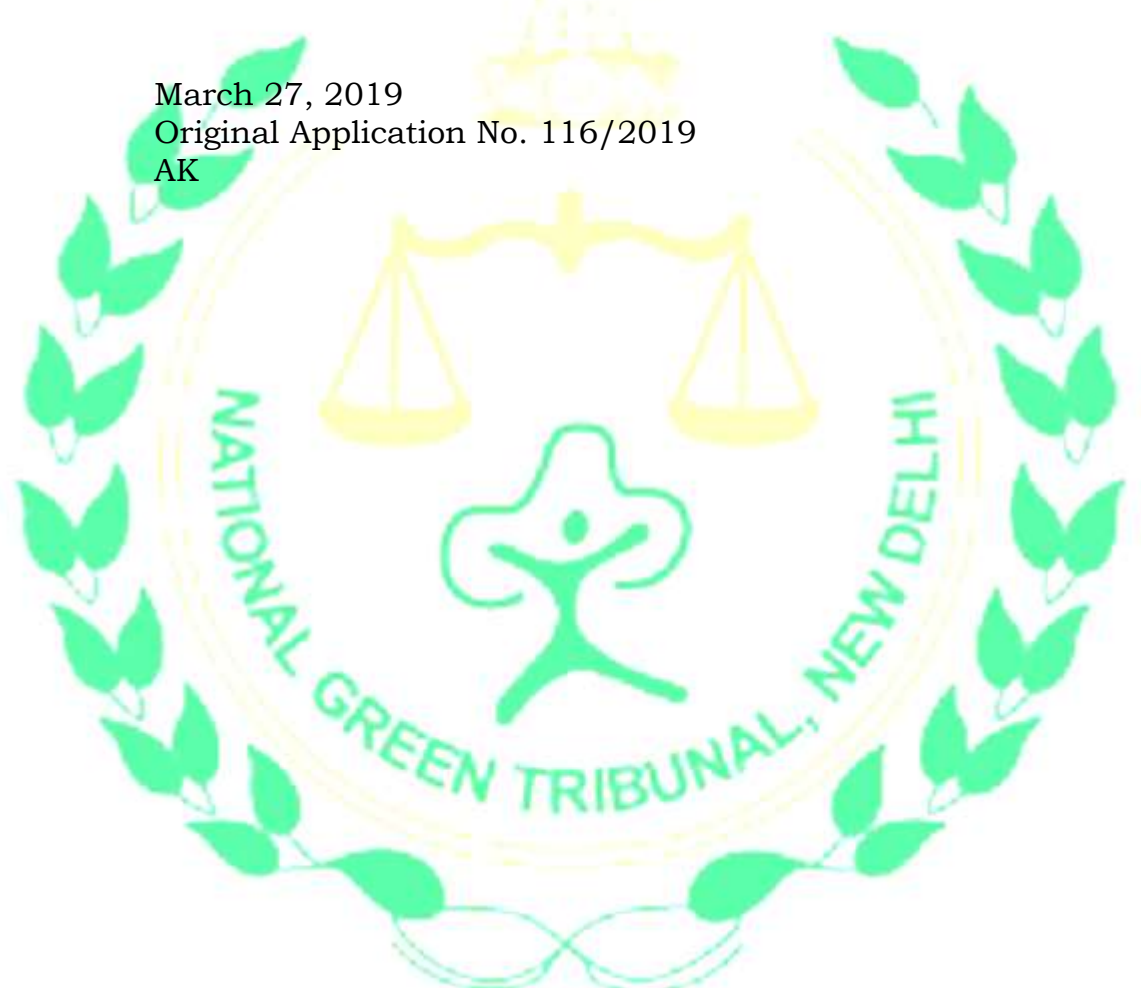